# **Adobe Express MOD Apk v8.1.953.028 Download**

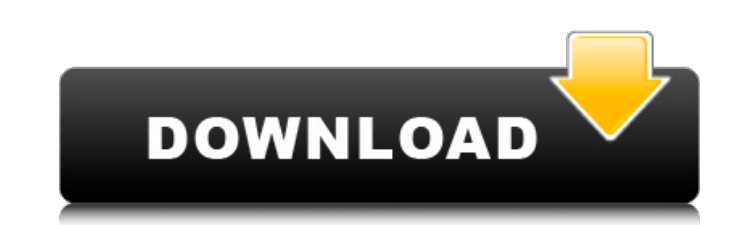

#### **Adobe Photoshop Express Apk Mod Download Crack + Patch With Serial Key X64 2022 [New]**

\_fmt.jpeg) Photoshop is a robust application. It's also a big, complicated program, and every so often some very advanced users need help to get their work done, such as a way to split a file into layers. The vast majority The least expensive solution is to take the time and invest the money to purchase one of the many books devoted to Photoshop, which will explain many advanced functions. If you can't afford that, the next best solution is The most popular Photoshop website is www.Photoshop.com. It includes tutorials of different levels of different levels of different levels of difficulty. The YouTube channel that it has also makes available a number of gre you should always create a new blank canvas file. This ensures that you are starting with a clean slate, preventing any accidental changes you make from being carried over to other images on your hard drive. Using a unique you must select File⇒New. Choose Blank File from the File Type menu at the top of the Photoshop interface. Figure 1-1 shows the dialog box that appears. \*\*Figure 1-1:\*\* Choose Blank File from the File Type menu to open th choice to create a file that is too large because you can create layers in Photoshop, and the number of layers is limited by the size of the destination file. To change the new file size, choose the Absolute size radio but you choose. Creating a New Photoshop Document For years, Photoshop users set their work up in layers and hide each layer when it is

## **Adobe Photoshop Express Apk Mod Download Crack Free Registration Code**

Download What's New Support for more file formats:.psd,.psb,.pcl,.png and other New color profile tools Clone from link Downloaded from archive Additional notes There are many features that are no longer available in Eleme file. Importing as a Photoshop file will result in most of the files' layers being preserved (but the files are not saved as Photoshop files). This website has few images on it. I have tested Photoshop Elements on all supp time I've noticed this on Windows. When I attempt to save in other editors such as Illustrator and InDesign I get the error: "Save as type does not support selection" (Windows only). When you open a Photoshop file with Ele In Photoshop. There are many differences in the file, but the page seems to be intact. When you drag and drop a file into Elements, it does not open all the layers (you need to do the "Correct the Selection" function to do to Web" function was discovered. It allowed a user to save a web page with duplicates. I believe this was fixed, however, as of 14 Oct 2011 it still exists. To get around this, you can save to a new folder and change the n menu. I found out the hard way that "Keep Background" resulted in a page with a background color. Using Elements to open a file is not as fast as opening the file in Photoshop. I noticed this when I opened a Photoshop file

## **Adobe Photoshop Express Apk Mod Download Serial Key PC/Windows**

This project aims to develop and apply methodologies that use microbial composition (microbiota) to predict the onset, progression, severity and likely response to therapy of allergy, asthma, and autoimmune disease. The ge and host immunologic development. In particular, the project focuses on the development and validation of tools to diagnose autoimmune diseases. The research career development plan includes experience and training in theo will be facilitated by a combination of didactic instruction in the classrooms of the Harvard School of Public Health and statistical consultations with the wider scientific community. The proposed research aims to charact whether the gut microbiome changes over time and with age during development, relate the pattern of change to disease state, and examine whether this relationship is modified by interventions with glucocorticoid therapy. F with asthma from children without asthma. Moreover, I will use the same approach to identify microbial signatures that can predict the response to corticosteroid treatment. Prognostic impact of size reduction and percutane index for predicting 30-day mortality in patients with primary acute myocardial infarction (AMI) is currently available in Japan; however, its applicability is limited to patients with AMI whose infarction site is the left with primary AMI whose infarction site is the left circumflex artery (LCX) and its obtuse marginal branch (OM), even when not limited to the LAD, by reviewing 1672 consecutive patients with primary AMI whose infarction sit core index was defined as the sum of the numbers of diseased vessels and stenotic lesions of the coronary arteries. The areas under the

#### **What's New in the Adobe Photoshop Express Apk Mod Download?**

Q: Testing method with fake DB & shoulda matchers I am testing a Rails app that accesses the DB to find out if the user is logged in. I can use shoulda matchers to check if the method was called as expected, but when the m later checking, but I don't know how to go about that. How can I check the output of the method? context 'when login false' do before(:each) do @address #@user = create :user #@user\_email = create :user, email: 'test@examp A: By the looks of it your test is failing because the object logged\_in? is not the same as the method. It looks to me like the :logged\_in? method is a member of the user object which means that your test will always fail. context 'when login false' do before do # methods are not part of the model or model objects in rspec # so you do not need to stub them here # just make a dummy log in method that returns a user object # that has the same expect(user\_log\_in\_as(@user, false)).to have\_received(:logged\_in?) #you no longer need a fake here # your current implementation will return the object and have\_received will pass

# **System Requirements:**

Supported OS: PC (Windows 7, 8, 10) Mac CPU: Intel Core 2 Duo, Intel Core 2 Quad or AMD equivalent RAM: 3 GB HARD DISK: 5 GB DirectX 9.0c Game Description: He has been found! The immortal heroes are out to get him. On thei scramble over unstable ground to reach their goal. To

[https://goodshape.s3.amazonaws.com/upload/files/2022/07/6zApxv8uMtJibEv3Zydl\\_01\\_def036ae8823aece1c4d4fa155804391\\_file.pdf](https://goodshape.s3.amazonaws.com/upload/files/2022/07/6zApxv8uMtJibEv3Zydl_01_def036ae8823aece1c4d4fa155804391_file.pdf) <https://cuteteddybearpuppies.com/2022/07/adobe-photoshop-cs-version-8-0-x64-free-download/> <https://germanconcept.com/download-photoshop-exe-file/> [https://www.eurofiveconseil.com/wp-content/uploads/2022/07/Photoshop\\_Cs5\\_Free\\_Download\\_Softonic\\_\\_Download\\_free\\_photoshop\\_\\_Scott.pdf](https://www.eurofiveconseil.com/wp-content/uploads/2022/07/Photoshop_Cs5_Free_Download_Softonic__Download_free_photoshop__Scott.pdf) <https://www.kpu.ca/system/files/webform/career services webforms/where-to-download-photoshop-2020.pdf> [https://lll.dlxyjf.com/upload/files/2022/07/5voN4sPkcRnTR9a4ArsN\\_01\\_340bab36f1642afcfa1bcacc206d1c78\\_file.pdf](https://lll.dlxyjf.com/upload/files/2022/07/5voN4sPkcRnTR9a4ArsN_01_340bab36f1642afcfa1bcacc206d1c78_file.pdf) <https://www.myai-world.com/photoshop-cs3-key/> <https://delicatica.ru/2022/07/01/download-adobe-photoshop-cs6s-free-full-version/> <https://www.careerfirst.lk/sites/default/files/webform/cv/lyzarege880.pdf> <http://www.mooglett.com/gujarati-fonts-download-for-1342-design/> <https://speakerauthorblueprint.com/?p=15880> <https://holytrinitybridgeport.org/advert/camera-raw-plug-in-for-photoshop-8-adobe-support/> [https://www.sindmppr.org/wp-content/uploads/2022/07/7\\_Best\\_Free\\_Photoshop\\_Plugins\\_For\\_Designers\\_2015.pdf](https://www.sindmppr.org/wp-content/uploads/2022/07/7_Best_Free_Photoshop_Plugins_For_Designers_2015.pdf) <https://movingbay.com/photoshop-exe-serial-install/> [https://damp-beach-04863.herokuapp.com/adobe\\_photoshop\\_free\\_download\\_by\\_softonic.pdf](https://damp-beach-04863.herokuapp.com/adobe_photoshop_free_download_by_softonic.pdf) [https://texvasa.com/wp-content/uploads/2022/07/How\\_Big\\_Is\\_Photoshop\\_Download.pdf](https://texvasa.com/wp-content/uploads/2022/07/How_Big_Is_Photoshop_Download.pdf) <http://www.ndvadvisers.com/?p=> <https://9escorts.com/advert/photoshop-how-to-change-between-language/> <http://www.bowroll.net/easy-photo-editor-photo-editor-android/> [https://www.plymouth-ma.gov/sites/g/files/vyhlif3691/f/pages/plymouth\\_cee\\_task\\_force\\_summary.pdf](https://www.plymouth-ma.gov/sites/g/files/vyhlif3691/f/pages/plymouth_cee_task_force_summary.pdf)